#### Gaussian beams and ABCD

Gaussian beam solution to EM wave equation

Complex q formulation

"Standard" form of Gaussian beam equations

High-order modes

Gaussian beams and ABCD

examples of Gaussian beam propagation

## Gaussian beam solution to wave equation

 Use Fresnel integral to propagate a Gaussian beam

$$u(x,y,z) = \frac{i}{\lambda L} e^{-ik\frac{x^2+y^2}{2L}} \iint e^{-\frac{x'^2+y'^2}{w^2}} e^{-ik\frac{x'^2+y'^2}{2L}} e^{+i(\beta_x x' + \beta_y y')} dx' dy'$$

– Combine quadratic terms in exponent:

$$\left(\frac{1}{w^2} + i\frac{k}{2L}\right) = i\frac{k}{2}\left(\frac{1}{L} - i\frac{2}{kw^2}\right) = i\frac{k}{2q}$$

Now integral is a F.T. of a complex Gaussian=Gaussian

$$u(x,y,z) = \frac{i}{\lambda L} e^{-ik\frac{x^2 + y^2}{2L}} \iint e^{-ik\frac{x'^2 + y'^2}{2q}} e^{+i(\beta_x x' + \beta_y y')} dx' dy'$$

$$\to u(r,z) = \frac{1}{q(z)} e^{-ik\frac{r^2}{2q(z)}} \qquad \frac{1}{q(z)} = \frac{1}{R(z)} - i\frac{\lambda}{\pi w^2(z)}$$

#### Complex q form for Gaussian beam

- This combines beam size and radius of curvature into one complex parameter
  - This form is used for for ABCD calculations

$$A(r,z) = A_0 \frac{1}{1+i\xi} e^{-\frac{r^2}{w_0^2(1+i\xi)}} \longrightarrow A(r,z) = \frac{1}{q(z)} e^{-ik\frac{r^2}{2q(z)}}$$

$$\frac{1}{q(z)} = \frac{1}{R(z)} - i\frac{\lambda}{\pi w^2(z)}$$

$$\frac{1}{q(z)} = \frac{1}{z + i z_R} = \frac{z}{z^2 + z_R^2} - i \frac{z_R}{z^2 + z_R^2}$$

$$= \frac{1}{R(z)} - i \frac{w_0^2}{z_R w^2(z)}$$

$$= \frac{1}{R(z)} - i \frac{\lambda}{\pi w^2(z)} = \frac{1}{R(z)} - i \frac{1}{Z(z)}$$

$$\frac{1}{R(z)} = \frac{1}{z\left(1 + \frac{z_R^2}{z^2}\right)} = \frac{z}{z^2 + z_R^2}$$

$$\frac{1}{w^2(z)} = \frac{1}{w_0^2\left(1 + \frac{z^2}{z_R^2}\right)} = \frac{z_R^2}{w_0^2(z^2 + z_R^2)}$$

## Complex q vs standard form

$$u(r,z) = \frac{1}{q(z)}e^{-ik\frac{r^2}{2q(z)}}$$
 with  $\frac{1}{q(z)} = \frac{1}{R(z)} - i\frac{\lambda}{\pi w^2(z)}$ 

#### Expand exponential:

$$\exp\left[-ik\frac{r^2}{2q(z)}\right] = \exp\left[-ik\frac{r^2}{2}\left(\frac{1}{R(z)} - i\frac{\lambda}{\pi w^2(z)}\right)\right]$$

$$= \exp \left[ -i k \frac{r^2}{2} \frac{1}{R(z)} - i \frac{2\pi}{\lambda} \frac{r^2}{2} \left( -i \frac{\lambda}{\pi w^2(z)} \right) \right] = e^{-ik \frac{r^2}{2R(z)}} e^{-\frac{r^2}{w^2(z)}}$$

$$a + ib = \sqrt{a^2 + b^2} e^{i \arctan(b/a)}$$

#### Expand leading inverse q:

$$\frac{1}{q(z)} = -i\left(\frac{iz}{z^2 + z_R^2} + \frac{z_R}{z^2 + z_R^2}\right) = -i\left(\frac{\sqrt{z^2 + z_R^2}}{z^2 + z_R^2}\right)e^{i\arctan(z/z_R)}$$

$$=-i\left(\frac{1}{z_R\sqrt{1+z^2/z_R^2}}\right)e^{i\arctan(z/z_R)}=\frac{w_0}{i\,z_Rw(z)}e^{i\eta(z)}$$

#### Standard form of Gaussian beam solutions

$$E(r,z,t) = A_0 e^{-i(kz-\omega t)} \frac{w_0}{w(z)} e^{-\frac{r^2}{w^2(z)}} e^{-i\frac{kr^2}{2R(z)}} e^{i\eta(z)}$$

Beam maintains a Gaussian profile as it propagates

- beam radius that varies with z
- Origin of z coordinate is at the beam waist
- Rayleigh length z<sub>R</sub> defines collimation distance from focal plane

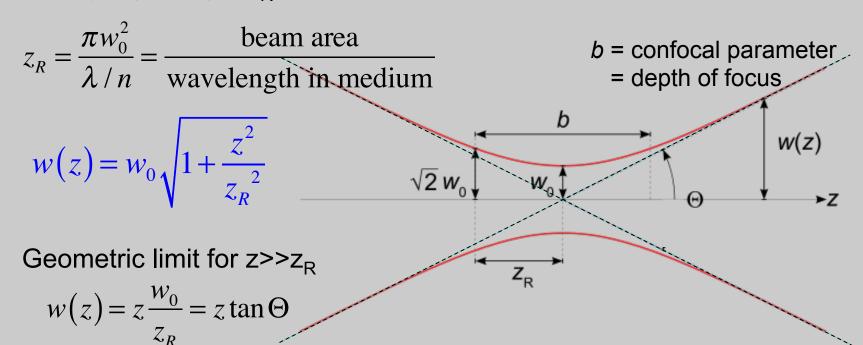

#### **Evolution of wavefronts**

$$E(r,z,t) = A_0 e^{-i(kz-\omega t)} \frac{w_0}{w(z)} e^{-\frac{r^2}{w^2(z)}} e^{-i\frac{kr^2}{2R(z)}} e^{i\eta(z)}$$

Wavefront curvature evolves with z as beam size changes

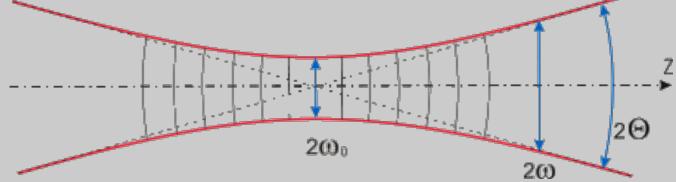

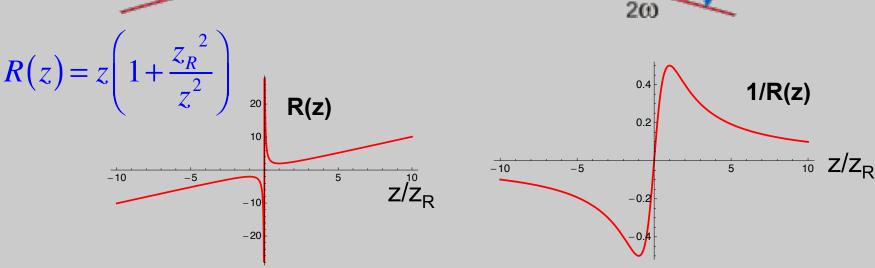

## On-axis phase: Gouy phase

$$E(r,z,t) = A_0 e^{-i(kz - \eta(z) - \omega t)} \frac{w_0}{w(z)} e^{-\frac{r^2}{w^2(z)}} e^{-i\frac{kr^2}{2R(z)}}$$

 Because the wavefront changes from focusing to defocusing, on-axis phase advances with z

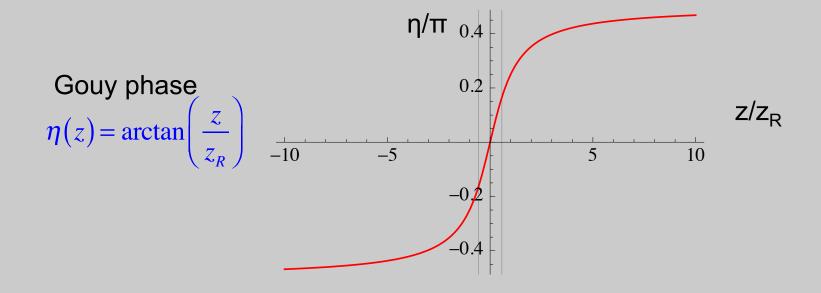

## **Higher-order Hermite-Gauss modes**

- The Gaussian beam is just the lowest order mode solution to the wave equation
- x, y coordinates: Hermite-Gaussian modes

$$E(x,y,z) = A_0 e^{-i(kz - \eta_{lm}(z))} \frac{w_0}{w(z)} e^{-\frac{x^2 + y^2}{w^2(z)}} H_l \left(\frac{\sqrt{2}x}{w(z)}\right) H_m \left(\frac{\sqrt{2}y}{w(z)}\right) e^{-i\frac{k(x^2 + y^2)}{2R(z)}}$$

$$\eta_{lm} = (l+m+1) \tan^{-1} \left(\frac{z}{z_R}\right)$$

Transverse profile is maintained during propagation (scaled with w(z))

Hermite-Gauss functions are the same as solutions to quantum SHO

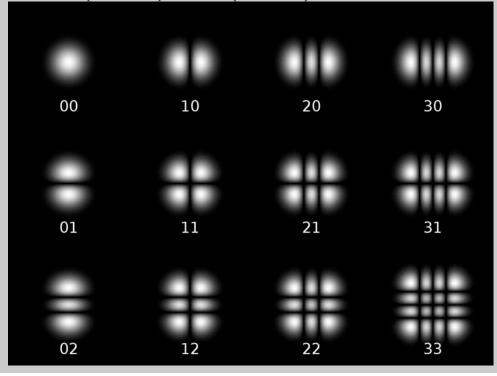

#### Higher-order LaGuerre-Gauss modes

- In cylindrical coordinates, alternate representation
- Azimuthal phase  $\exp[im\phi]$  "vortex" phase

Example: LG10 mode is a linear combination of HG10

and HG01

0010 20 30 01

# Difference between Siegman's complex q and standard form

$$u(r,z) = \frac{1}{q(z)}e^{-ik\frac{r^2}{2q(z)}} = \frac{1}{iz_R} \frac{w_0}{w(z)}e^{i\eta(z)}e^{-ik\frac{r^2}{2R(z)}}e^{-\frac{r^2}{w^2(z)}}$$

$$E(r,z,t) = A_0 \frac{w_0}{w(z)} e^{i(kz-\omega t)} e^{-\frac{r^2}{w^2(z)}} e^{i\frac{kr^2}{2R(z)}} e^{-i\eta(z)}$$

- Siegman's form for the complex q is used almost everywhere for the ABCD calculations.
- He uses the exp[+ I w t] convention, which accounts for the sign difference in the complex exponentials.
- With exp[-I w t] convention, define q as:

$$\frac{1}{q(z)} = \frac{1}{R(z)} + i \frac{\lambda}{\pi w^{2}(z)} = \frac{1}{z - i z_{R}}$$

### Compare Boyd's form to standard:

 Boyd's complex form is consistent with standard Gaussian beam form

$$A(r,z) = A_0 \frac{1}{1+i\xi} e^{-\frac{r^2}{w_0^2(1+i\xi)}} = A_0 \frac{1}{1+iz/z_R} e^{-\frac{r^2}{w_0^2(1+iz/z_R)}}$$

$$\frac{1}{1+i\xi} = \frac{1}{1+iz/z_R} = \frac{z_R}{z_R+iz} = \frac{-iz_R}{z-iz_R} = \frac{-iz_R}{q(z)}$$

$$A(r,z) = A_0(-iz_R) \frac{1}{q(z)} e^{+\frac{iz_R r^2}{w_0^2 q(z)}} = -iz_R A_0 \frac{1}{q(z)} e^{+\frac{ikr^2}{2q(z)}}$$

#### Gaussian beams and ABCD

General expression

$$q_1 = \frac{Aq_0 + B}{Cq_0 + D}$$

$$q_1 = \frac{Aq_0 + B}{Cq_0 + D}$$
  $\frac{1}{q(z)} = \frac{1}{R(z)} - i\frac{\lambda}{\pi w^2(z)}$ 

Since q is defined through its inverse, alternate:

$$q_1^{-1} = \frac{C + Dq_0^{-1}}{A + Bq_0^{-1}}$$

- Note that ABCD matrices are the same as for raytrace
- To use the matrices, we do not multiply matrix.vector
- See Siegman, Lasers for proof

## Simple Gaussian ABCD examples: translation

translation

$$\frac{1}{q(z)} = \frac{1}{R(z)} - i\frac{\lambda}{\pi w^{2}(z)} = \frac{1}{z\left(1 + \frac{z_{R}^{2}}{z^{2}}\right)} - i\frac{\lambda}{\pi w_{0}^{2}\left(1 + \frac{z^{2}}{z_{R}^{2}}\right)}$$

$$R(z) = z \left( 1 + \frac{{z_R}^2}{z^2} \right)$$

$$w(z) = w_0 \sqrt{1 + \frac{z^2}{z_R^2}}$$

$$=\frac{1}{z_R\left(1+\frac{z^2}{z_R^2}\right)}\left(z/z_R-i\right)$$

$$q(z) = z_R \left( 1 + \frac{z^2}{z_R^2} \right) \frac{1}{\left( z/z_R - i \right)}$$

$$= z_{R} \left( 1 + \frac{z^{2}}{z_{R}^{2}} \right) \frac{z/z_{R} + i}{\left( 1 + \frac{z^{2}}{z_{R}^{2}} \right)} = z + i z_{R}$$

$$q(z) = z + iz_R \rightarrow q_1 = z_0 + L + iz_R$$

**ABCD** for translation:

$$\left(\begin{array}{cc}
1 & L \\
0 & 1
\end{array}\right)$$

$$q_1 = \frac{Aq_0 + B}{Cq_0 + D} = q_0 + L$$

## Simple Gaussian ABCD examples: lens

- Focusing by a lens
  - Radius of curvature is modified by lens:  $\frac{1}{R'} = \frac{1}{R} \frac{1}{f}$

$$\frac{1}{R'} = \frac{1}{R} - \frac{1}{f}$$

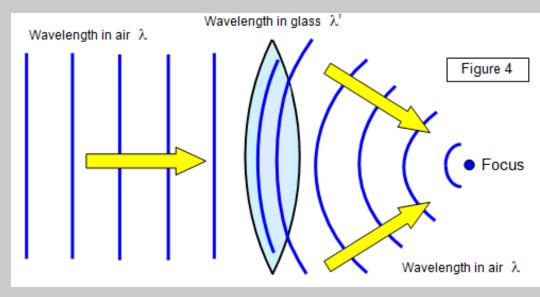

Focusing by lens induces a negative **ROC** 

$$\frac{1}{q_1} = \frac{1}{R} - \frac{1}{f} - i\frac{\lambda}{\pi w^2} = \frac{1}{q_0} - \frac{1}{f}$$

$$q_1^{-1} = \frac{C + Dq_0^{-1}}{A + Bq_0^{-1}} \qquad \left(\begin{array}{cc} 1 & 0 \\ -1/f & 1 \end{array}\right)$$

## Focusing a Gaussian beam by a lens

- For a beam waist at lens entrance, distance from lens to focused waist is not exactly = f
- Define variables:

 $w_{01}$  ( $w_{02}$ ) = input (focused) beam waist radius  $z_{R1}$  ( $z_{R2}$ ) = Rayleigh range for input (focused) beam  $z_{m}$  = distance from lens to focused beam waist

Use Gaussian beam equations to propagate back to lens

$$w_{01} = w(z = -z_m) = w_{02}\sqrt{1 + \frac{z_m^2}{z_{R2}^2}} \qquad \rightarrow z_{R1} = \frac{\pi w_{01}^2}{\lambda} = z_{R2}\left(1 + \frac{z_m^2}{z_{R2}^2}\right)$$

$$R(z = -z_m) = -f = -z_m\left(1 + \frac{z_{R2}^2}{z_m^2}\right)$$
Divide equations:
$$\frac{f}{z_{R1}} = \frac{z_m\left(1 + \frac{z_{R2}^2}{z_m^2}\right)}{z_{R2}\left(1 + \frac{z_m^2}{z_{R2}^2}\right)}$$

## Gaussian beam focusing

• From prev slide:

$$\frac{f}{z_{R1}} = \frac{z_m \left(1 + \frac{z_{R2}^2}{z_m^2}\right)}{z_{R2} \left(1 + \frac{z_m^2}{z_{R2}^2}\right)}$$

• Let  $x_1 = \frac{f}{z_{R1}}$   $x_2 = \frac{z_{R2}}{z_m}$ 

$$\rightarrow x_{1} = \frac{1}{x_{2}} \frac{1 + x_{2}^{2}}{1 + \frac{1}{x_{2}^{2}}} = \frac{1}{x_{2}} x_{2}^{2} \frac{1 + x_{2}^{2}}{1 + x_{2}^{2}} = x_{2} \qquad \frac{f}{z_{R1}} = \frac{z_{R2}}{z_{m}}$$

Go back to expressions for z<sub>R1</sub> and f:

$$z_{R1} = z_{R2} \left( 1 + \frac{z_m^2}{z_{R2}^2} \right) = z_{R2} \left( 1 + \frac{z_{R1}^2}{f^2} \right) \qquad \Rightarrow z_{R2} = \frac{z_{R1}}{1 + \frac{z_{R1}^2}{f^2}}$$

$$f = z_m \left( 1 + \frac{z_{R2}^2}{z_m^2} \right) = z_m \left( 1 + \frac{f^2}{z_{R1}^2} \right) \qquad \Rightarrow z_m = \frac{f}{1 + \frac{f^2}{z_{R1}^2}}$$
Key parameter is the ratio:

### Interpretation of results

- Ratio  $f/z_{R1}$  determines effect of input beam Rayleigh range on position of focus
- Distance to beam waist is *shorter* than f  $z_m = \frac{J}{1 + \frac{f^2}{Z_{R1}}}$  This matters only when  $z_{R1}$  is comparable to f

- For 
$$f/z_{R1}$$
 ≪ 1,

• Focused spot size: 
$$z_{R2} = \frac{z_{R1}}{1 + \frac{z_{R1}^2}{f^2}} \rightarrow w_{02} = \frac{w_{01}}{\sqrt{1 + \frac{z_{R1}^2}{f^2}}}$$

$$w_{02} = \frac{w_{01}}{\frac{z_{R1}}{f} \sqrt{1 + \frac{f^2}{z_{R1}^2}}} \approx \frac{f w_{01}}{z_{R1}} = \frac{\lambda f}{\pi w_{01}}$$

$$w_{02} = \frac{2}{\pi} \lambda \frac{f}{2w_{01}} = \frac{2}{\pi} \lambda F / \#$$

 $w_{02} = \frac{2}{\pi} \lambda \frac{f}{2w_{01}} = \frac{2}{\pi} \lambda F / \#$  F-number of focusing for a beam is defined as f/beam dia

#### Focused Gaussian beam: ABCD version

• Define input q: 
$$\frac{1}{q_0} = \frac{1}{R_0} - i \frac{\lambda}{\pi w_{01}^2} = -i \frac{1}{z_{R1}}$$

• Lens  $\begin{pmatrix} 1 & 0 \\ -1/f & 1 \end{pmatrix}$   $\rightarrow$  q just after lens:  $q_1^{-1} = \frac{C + Dq_0^{-1}}{A + Bq_0^{-1}}$ 

$$\frac{1}{q_1} = \frac{1}{q_0} - \frac{1}{f} = -\frac{1}{f} - i\frac{1}{z_{R1}}$$

Translation by z<sub>m</sub>:

$$\left(\begin{array}{cc} 1 & z_m \\ 0 & 1 \end{array}\right) \rightarrow$$

Slation by 
$$Z_{m}$$
:
$$\begin{pmatrix} 1 & z_{m} \\ 0 & 1 \end{pmatrix} \rightarrow q_{2}^{-1} = \frac{C + Dq_{1}^{-1}}{A + Bq_{1}^{-1}} = \frac{-\frac{1}{f} - i\frac{1}{z_{R1}}}{1 + z_{m}\left(-\frac{1}{f} - i\frac{1}{z_{R1}}\right)}$$

At z<sub>m</sub>, beam is at a waist, so

$$\frac{1}{q_2} = -i \frac{\lambda}{\pi w_{01}^2} = -i \frac{1}{z_{R2}}$$

Then solve by setting Re[] = 0 above.